KIIS: Artificial Intelligence and Intelligent Systems Lecture 11 sep 2007 Henning Christiansen

#### **More Prolog**

Hacks and features of Prolog making it into a full programming language:

- General data structures and lists
- Control facilities
- Arithmetic in Prolog
- Syntactic extensibility: Operator notation
- (Self-inspection and modification)

That's really all of it!

**Y = 1 ?**

# Basic notions, now adding *structures*

- *predicates:* **parent**
	- defines a *relation*
	- given by *facts*, *rules*, coll. called *clauses*
- *constants:* **tom**, **bob**, **x**, **y**
- *variables*: **X**, **Y**, **Tom**
- *atoms:* **parent(A,a)**
- Arguments to predicates can also be *structures:*

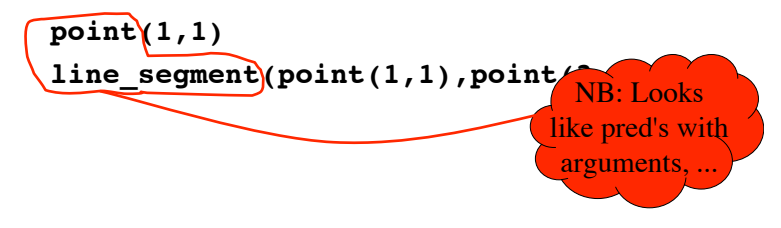

# An example of using structures

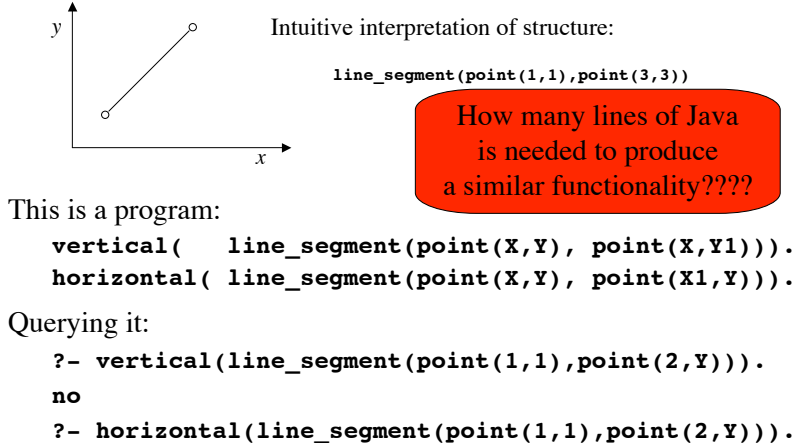

# Lists, an important sort of structures

List syntax  $\approx$  syntactic sugar; no new semantics **?- write([1,2,3,4,5,6]). [1,2,3,4,5,6] ?- write\_canonical([1,2,3,4,5,6]).**  $\ldots$   $(1, \ldots (2, \ldots (3, \ldots (4, \ldots (5, \ldots (6, [))))))$ **?- [1,2,3,4,5,6] = [Head | Tail]. Head = 1, Tail = [2,3,4,5,6] ?- [First, Second | Tail2] = [a,b,c,d,e,f].** First = a, Second = b, Tails =  $[c,d,e,f]$ 

#### Working with lists; the member predicate

A built-in predicate; in SICStus (v. 3, not 4, sic!) remember this: **:- use\_module(library(lists)).**

**?- member(a,[a,b,c]). yes**

Member is also a list *constructor:*

**?- member(a,L), member(b,L), member(c,L).**  $L = [a, b, c | A]$ 

#### Implementation of member

 $member(X, [X | \_])$ .  $member(X, [\lfloor L \rfloor) : - member(X, L).$ 

# "**append**": List concat'n & decomp'n

Examples: **?- append([a,b],[c,d], L).**  $L = [a, b, c, d]$  $?$  - append(X, Y, [a, b, c]).  $X = [1, Y = [a, b, c]$  ? ;  $X = [a], Y = [b, c]$  ? ;  $X = [a, b], Y = [c], ?$ ;  $X = [a, b, c], Y = []$ ? ;

#### A definition of "**append**"

**append([], L, L).**

**append([X|L1], L2, [X|L3]):- append(L1, L2, L3).**

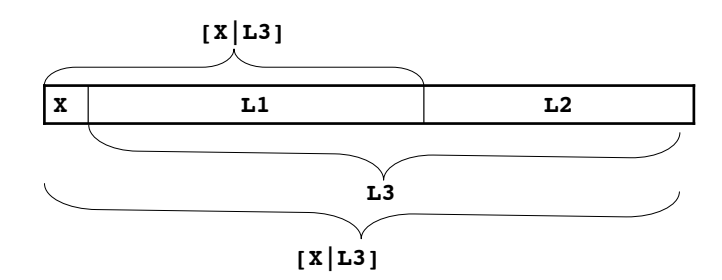

#### Arithmetic, a stepchild in Prolog

**?- X is 2 + 2 \* 3.**

**X = 8 ?**

**?- X is 2 + Y \* 3.**

**! Instantiation error in argument 2 of is/2 ! goal: \_79 is 2+\_73\*3**

- Remember points about
- range-restrictedness
- left-to-right execution

## **Exercises**

- 5.1, p. 46
- 5.2, p.  $46-47$ .
	- Only triangles, **identical\_triangles**, **segment\_length** and possibly **area(**<triangle>**,** <length>**)**
- 5.3, p.47.
- Extra: Define, using append, a predicate **find\_abc(L)**, which is satisfied iff **[a,b,c]** is a "sublist" of **L**, e.g.

```
?- find_abc([k,l,m,n,a,b,c,d,e])
yes
?- find_abc([k,l,m,n,a,b,z,z,c,d,e])
no
```
(can be done with just *one* call to **append)**

## Control of backtracking by "**!**" (cut)

```
salary(S, 0):- student(S), !.
salary(S, 1000000).
student(peter).
```

```
?- salary(peter,S).
```

```
S = 0:
```

```
no
?- salary(jane, S).
S = 1000000 ;
```

```
no
```

```
But trying to generate all solution :(
```

```
?- salary(X,S).
X = peter, S = 0 ;
no
```
**Be careful:** • Destroys logic • Introduces assumptions about how predicates are called

#### Useful built-ins (use with care)

... optimization for special cases optimization for special case **var(***arg***)** — argument *currently* uninstantiated? **nonvar**(*arg*) — the opposite **ground(***arg***)** — is *current* value of arg ground, i.e., variable-free?  $\text{atom}(arg)$  — *current* value constant that is not a number?  $\text{integer}(arg)$  — *current* value an integer number? **atomic(***arg***)** — *current* value a constant? Splitting terms by "=.." Useful for translating **?- f(a,b) =.. [F|Args].** one program into another...  $F = f$ , Args =  $[a, b]$ ?-  $f(a,b) = \ldots$  [F|Args], NewTerm =.. [F, new | Args].  $\ldots$ , NewTerm =  $f(new, a, b)$ 

## **Conditionals**

```
salary(X,S):-
   student(X) -> S=0
   ;
  director(X) -> S=1000000
 ;
  professor(X) -> S=500000
   ;
 S = 10.
```
Like a "soft-cut", successful-test-and-choice not backtracked, but subsequent clause may be used.

#### Operators: Extensible syntax

**:- op(700, xfx, sparker). manden sparker hunden. :- op(700, xfx, bider). X bider Y :- Y sparker X.**

#### Important: Only syntactic sugar, no new semantics

?- current  $op(X, Y, Z)$ .  $X = 1200$ ,  $Y = xfx$ ,  $Z = :- ?$ ;  $X = 1200, Y = xfx, Z = ---$ ? ; ...  $X = 1000, Y = xfy, Z = ', ' ? ;$ ...  $X = 500$ ,  $Y = yfx$ ,  $Z = + ?$ ; ...  $X = 400$ ,  $Y = yfx$ ,  $Z = * ?$ ;

#### Example of program with operators

**:- op(700, xfx, er). :- op(100, fx, [en,et]). en mand er et menneske. en kvinde er et menneske. et menneske er et dyr. en ko er et dyr. peter er en mand. X er Z :- X er Y, Y er Z.**

## Other facilities

Generating all solutions: **setof**, **bagof**, **findall** — read about them when you need them Input-output: **write('Hello')** useful for test prints... Inspecting and modifying the program **clause**, **asserta**, **assertz**, **retract** We may see those guys later in the course This is really all of Prolog!

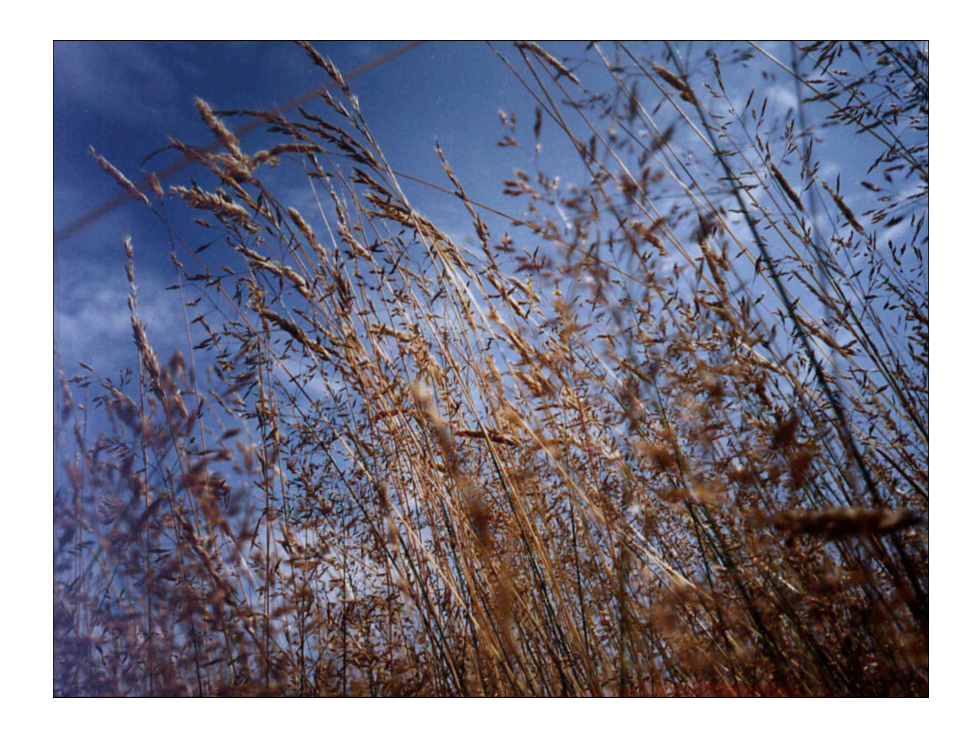